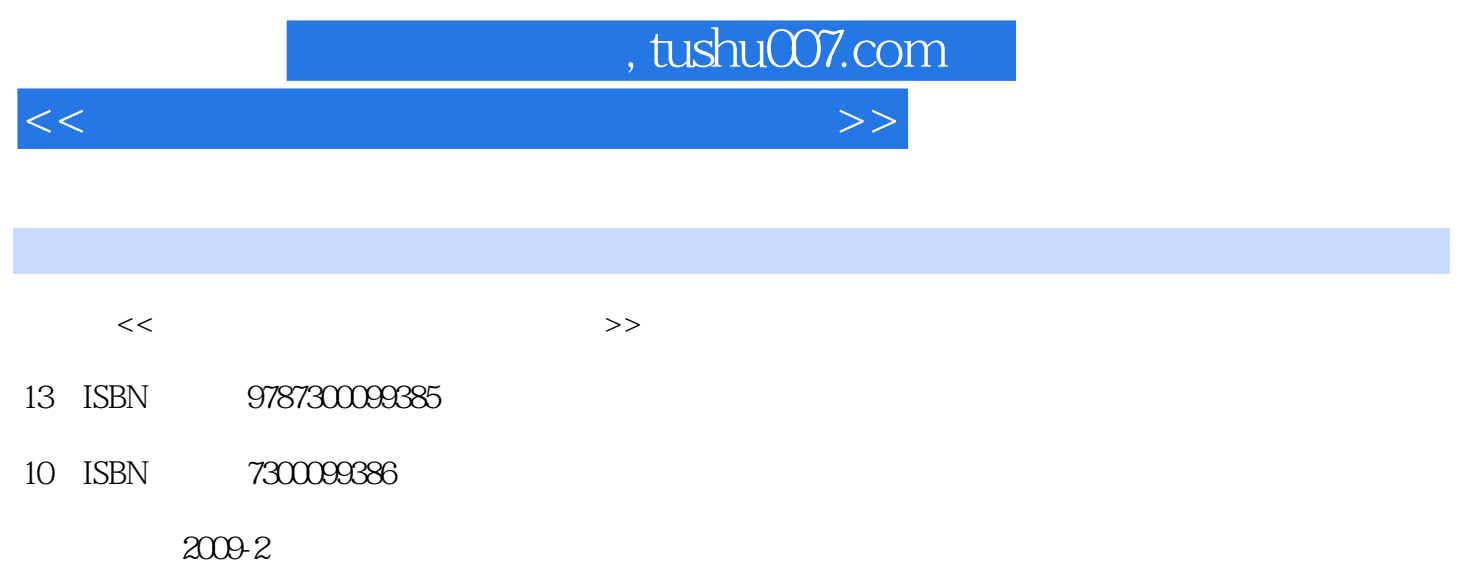

页数:325

PDF

更多资源请访问:http://www.tushu007.com

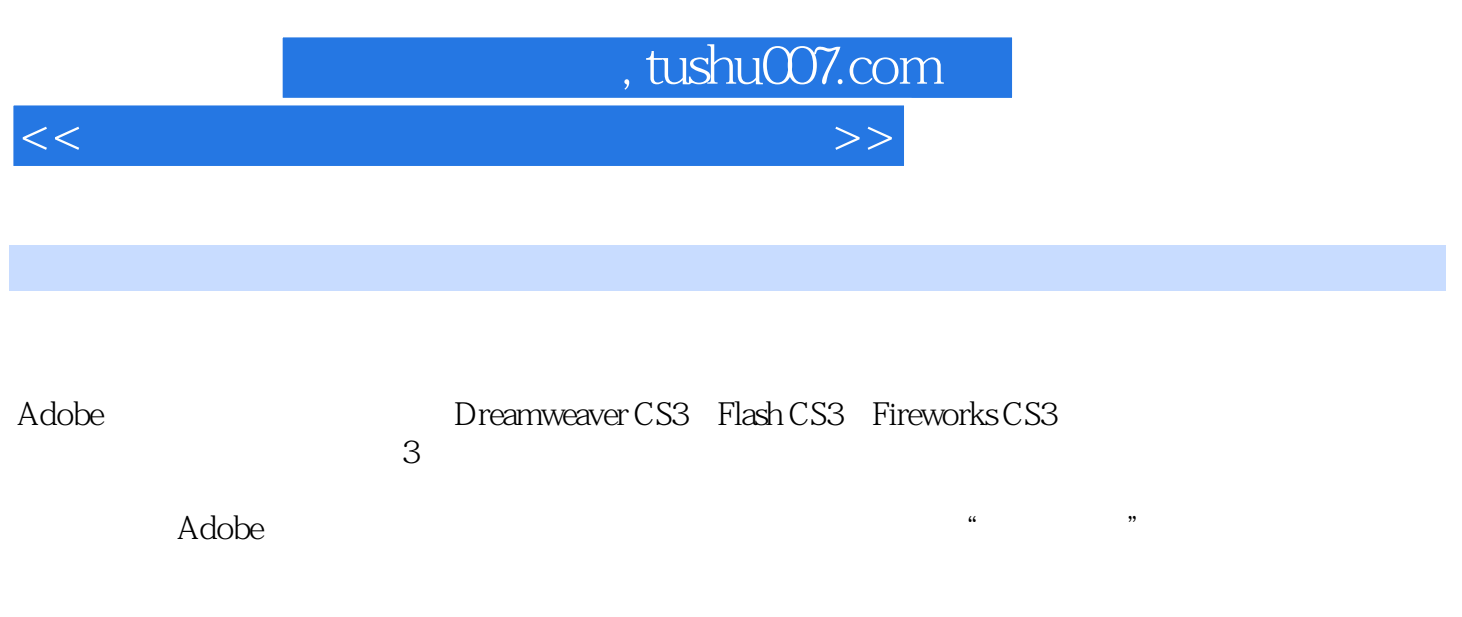

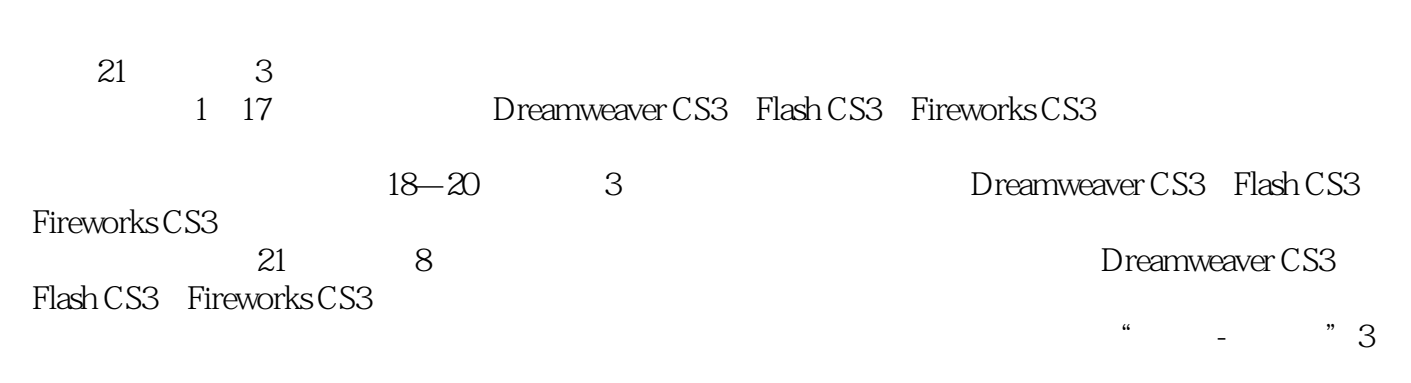

 $DVD$   $37$   $502$ 

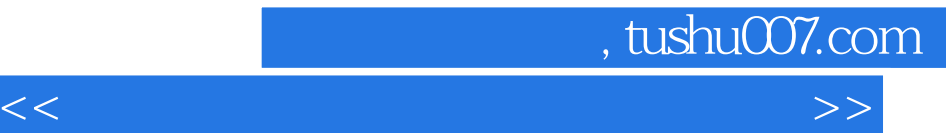

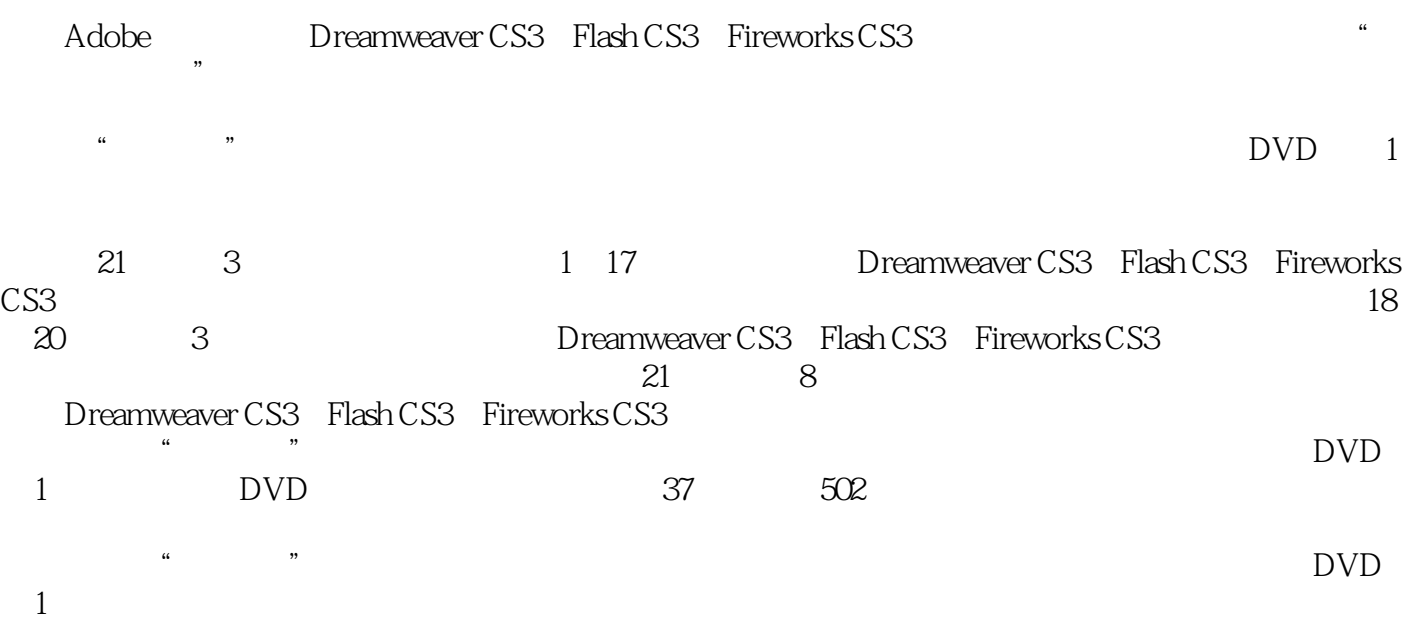

## $,$  tushu007.com

 $<<$  and  $<<$ 

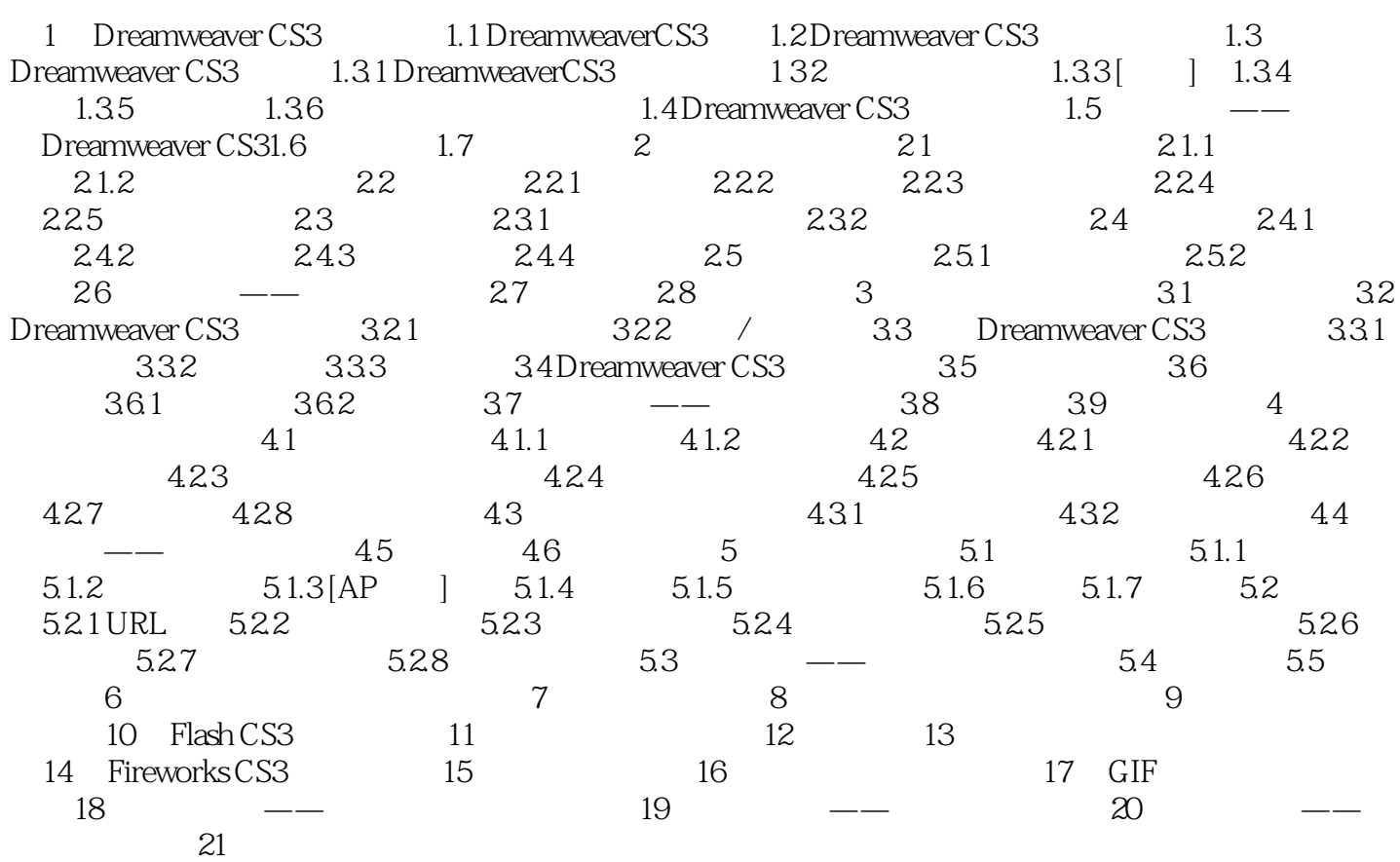

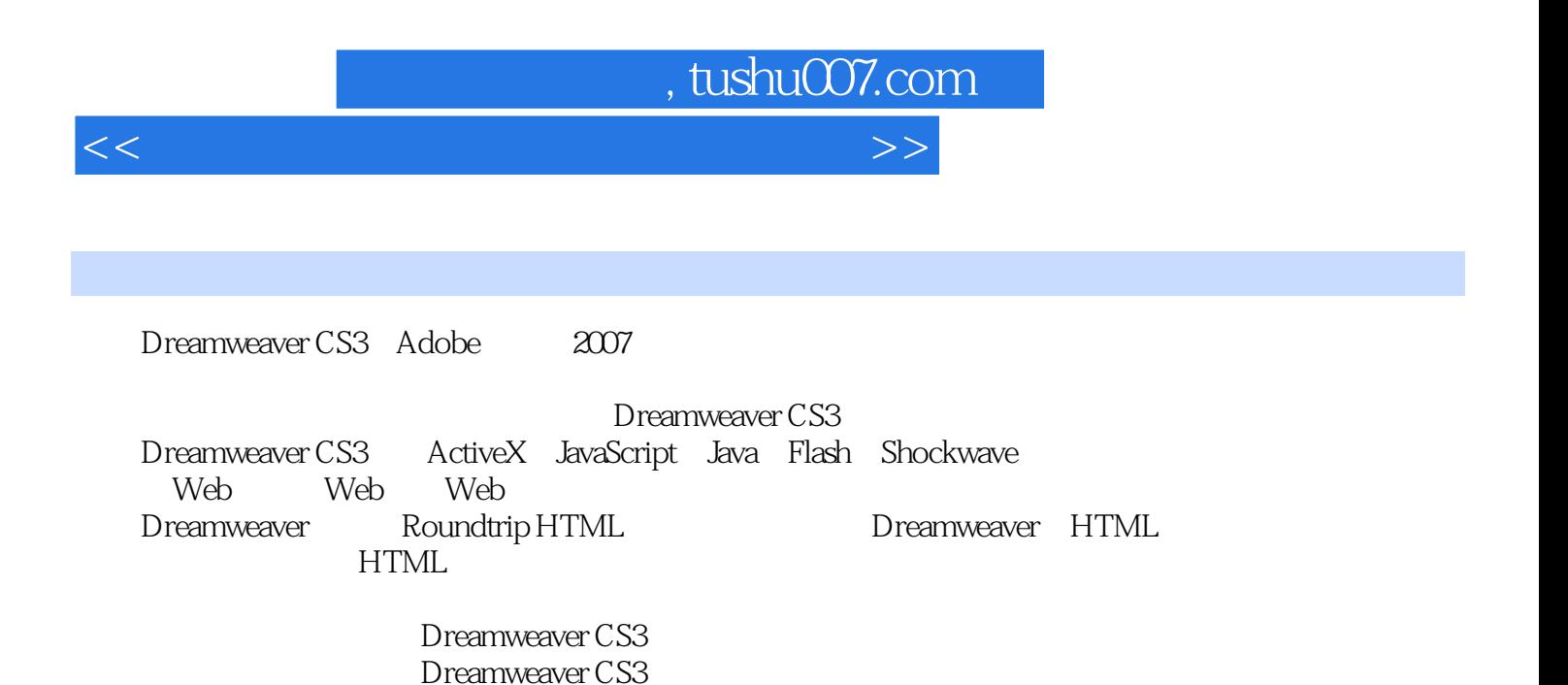

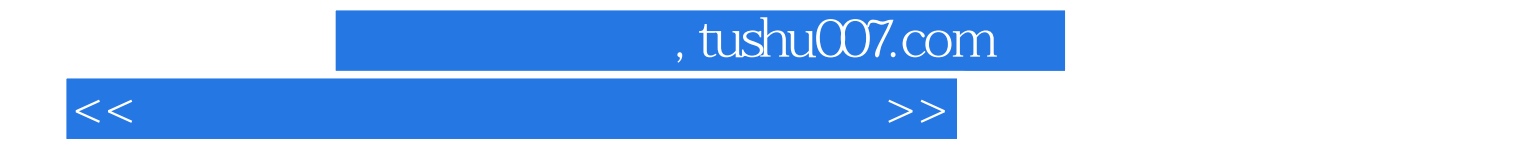

本站所提供下载的PDF图书仅提供预览和简介,请支持正版图书。

更多资源请访问:http://www.tushu007.com